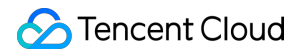

# TDMQ for RocketMQ

# FAQs

# Product Documentation

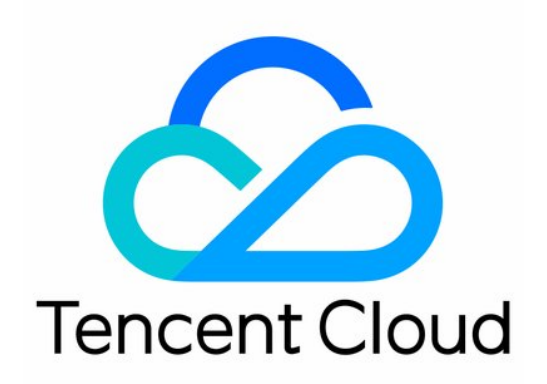

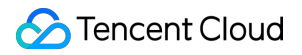

#### Copyright Notice

©2013-2023 Tencent Cloud. All rights reserved.

Copyright in this document is exclusively owned by Tencent Cloud. You must not reproduce, modify, copy or distribute in any way, in whole or in part, the contents of this document without Tencent Cloud's the prior written consent.

Trademark Notice

#### **C** Tencent Cloud

All trademarks associated with Tencent Cloud and its services are owned by Tencent Cloud Computing (Beijing) Company Limited and its affiliated companies. Trademarks of third parties referred to in this document are owned by their respective proprietors.

#### Service Statement

This document is intended to provide users with general information about Tencent Cloud's products and services only and does not form part of Tencent Cloud's terms and conditions. Tencent Cloud's products or services are subject to change. Specific products and services and the standards applicable to them are exclusively provided for in Tencent Cloud's applicable terms and conditions.

### **Contents**

[FAQs](#page-3-0)

**[General](#page-3-1)** 

Client [Integration](#page-4-0)

[Message](#page-5-0) Sending

Message [Consumption](#page-9-0)

# <span id="page-3-1"></span><span id="page-3-0"></span>FAQs **General**

Last updated<sup>2</sup>2023-04-12 11:33:33

#### No messages can be queried in the TDMQ for RocketMQ console

If all messages cannot be queried<sup>[7]</sup> [submit](https://console.tencentcloud.com/workorder/category) a ticket for assistance.

If some messages cannot be queried, there will be a delay of several seconds for message query, and you can only query messages within three days. For other cases, [submit](https://console.tencentcloud.com/workorder/category) a ticket for assistance.

### <span id="page-4-0"></span>Client Integration

Last updated? 2023-04-12 11:34:42

#### The error message " No route info of this topic " was prompted

#### Error details:

[org.apache.rocketmq.client.exception.MQClientException: No route info of this

topic: generation%rocketmq-gab9bb2877z8|generation%video\_task

#### General possible causes:

Incorrect topic name. Check whether the namespace is correct. The topic name shoud be formatted as  $r \circ c \cdot k \cdot c + mq - n$ xxx|[ns]%[topicName] .

namespace refers to the name of a namespace, which can be copied under the **Namespace** tab on the cluster details page in the console.

topic\_name refers to the name of a topic, which can be copied under the Topic tab on the cluster details page in the console.

Other possible causes:

Broker prohibits automatic creation of topics, and users do not manually create topics in the console.

Broker is not connected to Name Server correctly. Submit a ticket for assistance.

Producer is not connected to Name Server correctly. Check whether the access point is entered correctly.

#### The error message " Send [3] times, still failed, cost [334]ms " was prompted

#### Error details:

com.freesky.inspiration.domain.mq.MQProducerManager:sendMessage``[org.apache.rocket mq.client.exception.MQClientException: Send [3] times, still failed, cost [334]ms, Topic: video\_task, BrokersSent: [broker-2, broker-0, broker-1]

#### General possible causes:

No permissions. Check whether the namespace has been authorized.

### <span id="page-5-0"></span>Message Sending

Last updated<sup>[2]</sup>2023-04-12 11:35:56

The error message " ACL exception " was prompted when client producer failed to send a message

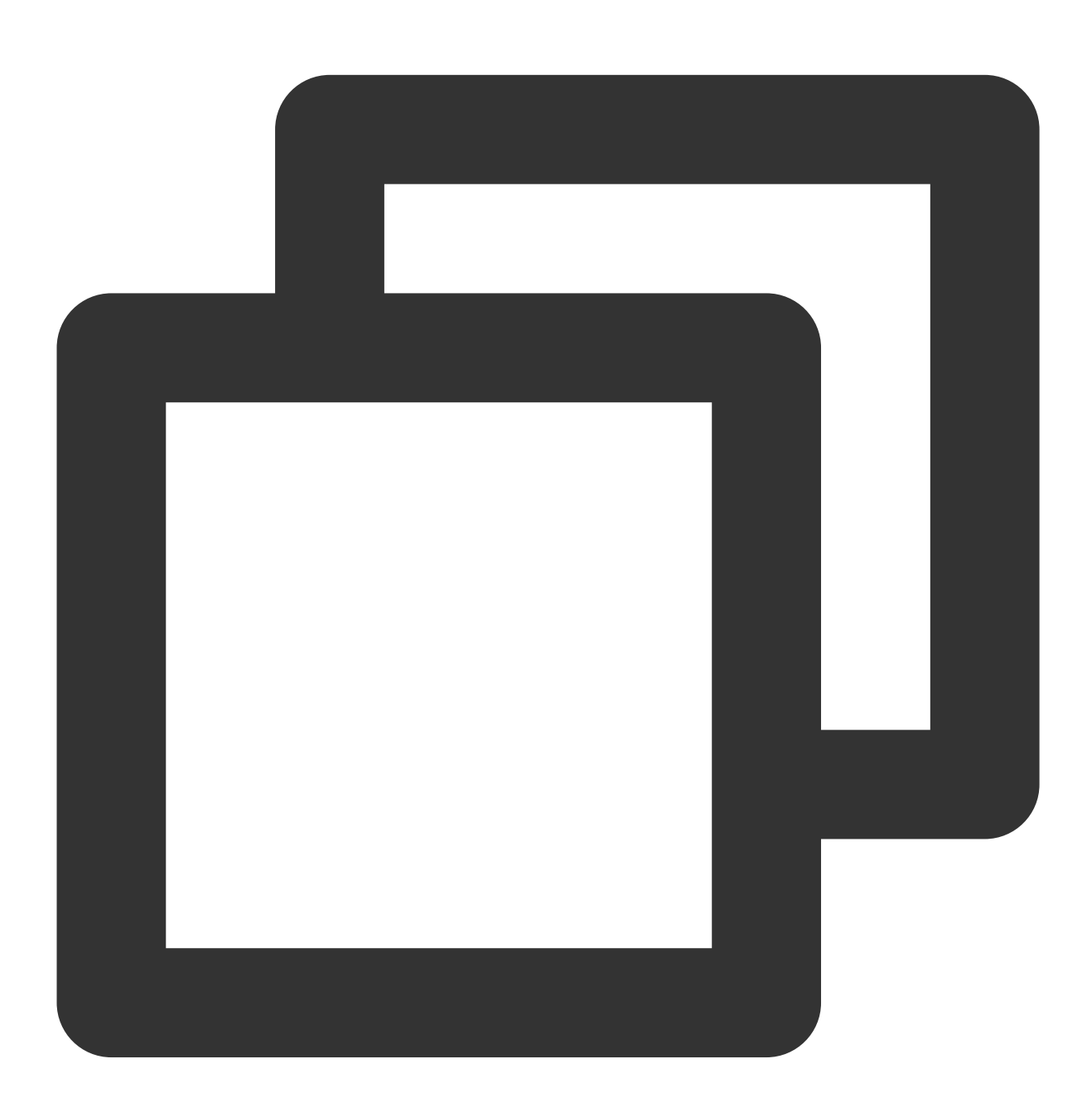

Caused by: org.apache.rocketmq.client.exception.MQBrokerException: CODE: 1 DESC: o For more information, please visit the url, http://rocketmq.apache.org/docs/faq/ at org.apache.rocketmq.client.impl.MQClientAPIImpl.processSendResponse(MQCl at org.apache.rocketmq.client.impl.MQClientAPIImpl.sendMessageSync(MQClient at org.apache.rocketmq.client.impl.MQClientAPIImpl.sendMessage(MQClientAPII at org.apache.rocketmq.client.impl.MQClientAPIImpl.sendMessage(MQClientAPII at org.apache.rocketmq.client.impl.producer.DefaultMQProducerImpl.sendKerne at org.apache.rocketmq.client.impl.producer.DefaultMQProducerImpl.sendDefau ... 3 more

#### General possible causes:

The AclException is reported if ccess-key/secret-key is not correctly configured.

access-key: Role token in namespace configuration permissions.

secret-key: Role name in namespace configuration permissions.

The error message " RemotingConnectException " was prompted during client integration

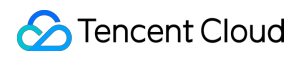

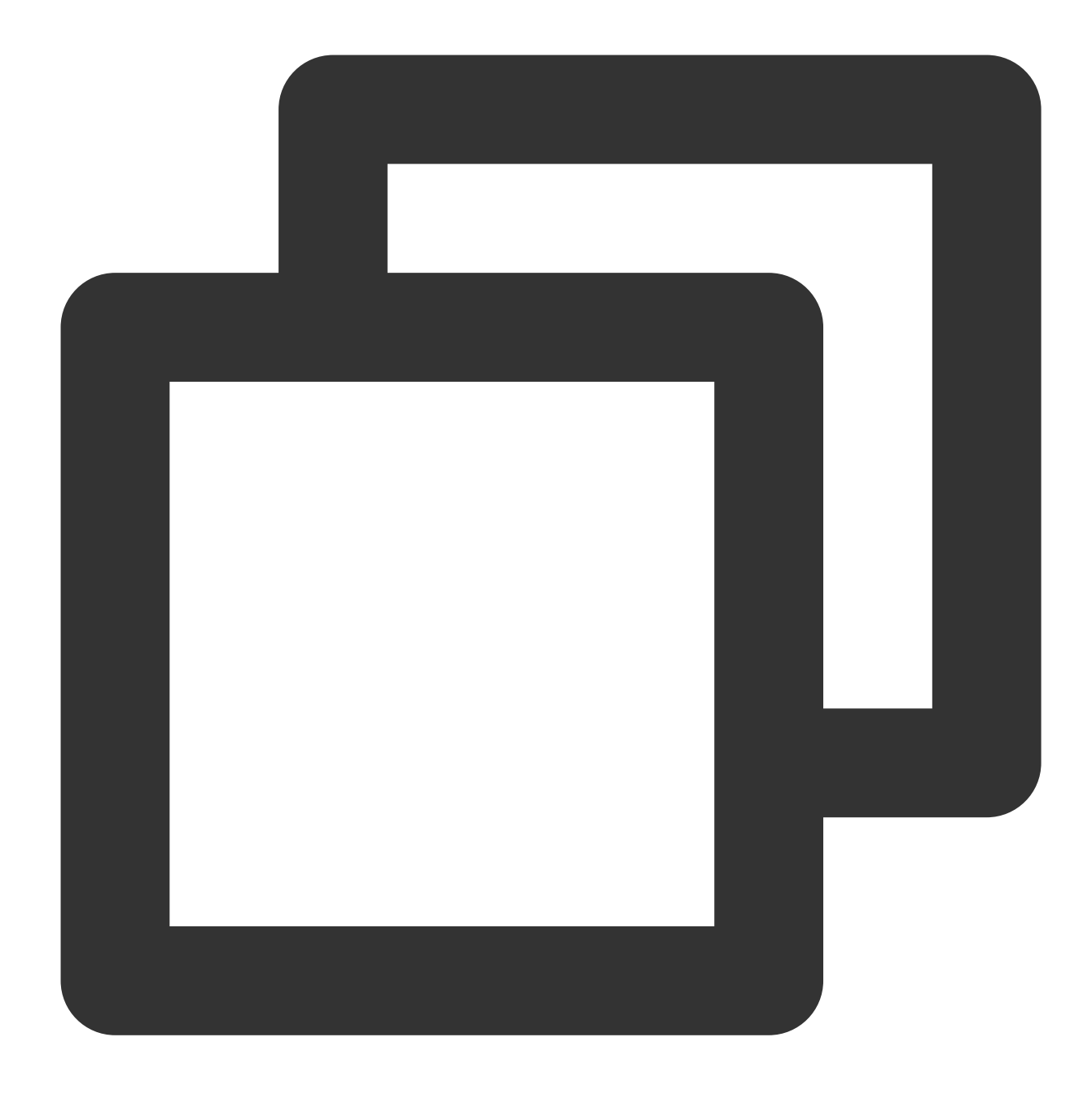

Caused by: org.apache.rocketmq.remoting.exception.RemotingConnectException: connect at org.apache.rocketmq.remoting.netty.NettyRemotingClient.getAndCreateNameserve at org.apache.rocketmq.remoting.netty.NettyRemotingClient.getAndCreateChannel(N at org.apache.rocketmq.remoting.netty.NettyRemotingClient.invokeSync(NettyRemot at org.apache.rocketmq.client.impl.MQClientAPIImpl.getTopicRouteInfoFromNameSer at org.apache.rocketmq.client.impl.MQClientAPIImpl.getTopicRouteInfoFromNameSer at org.apache.rocketmq.client.impl.factory.MQClientInstance.updateTopicRouteInf ... 6 more

The access point is most likely incorrectly entered. The access point can be obtained from the **Network** module on the cluster's basic information page.

The cluster access address supports VPC by default.

The public network access is disabled by default. If you are using a virtual cluster, you need to [submit](https://console.tencentcloud.com/workorder/category) a ticket for application to enable it. If you are using an exclusive cluster, you can adjust public network [bandwidth](https://www.tencentcloud.com/document/product/1113/43122) to enable or disable it. We recommend that you use the public network access only for testing.

#### Note:

When accessing from VPC, you need to use a CVM machine in the same region or another environment that can successfully access the VPC. You can use ping or telnet to test whether the network is successfully connected to. If the network connection fails, the error message RemotingConnectException will be prompted.

## <span id="page-9-0"></span>Message Consumption

Last updated<sup>[2]</sup>2023-04-12 11:36:53

#### Messages cannot be consumed

General possible causes:

When the producer starts before the consumer starts, but consumeFromWhere is incorrectly configured on the consumer, which will cause the consumer to start consuming from the latest offset.

When multiple producers use the same consumer group but subscribe to different tags, message push errors also occur, resulting in messages not being consumed.